## **Załącznik nr 2**

do "Regulaminu korzystania z aplikacji mobilnej SGB mobile"

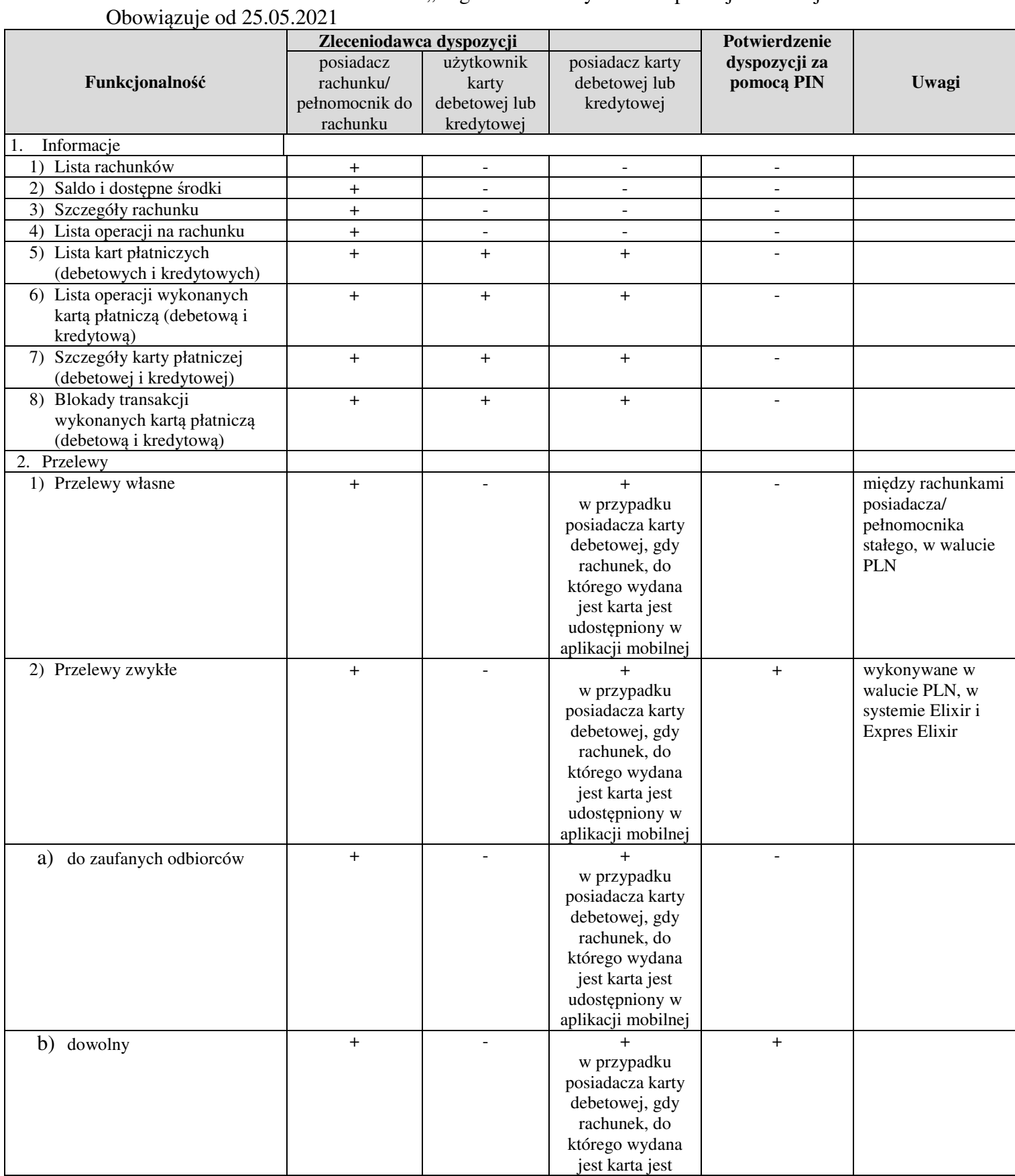

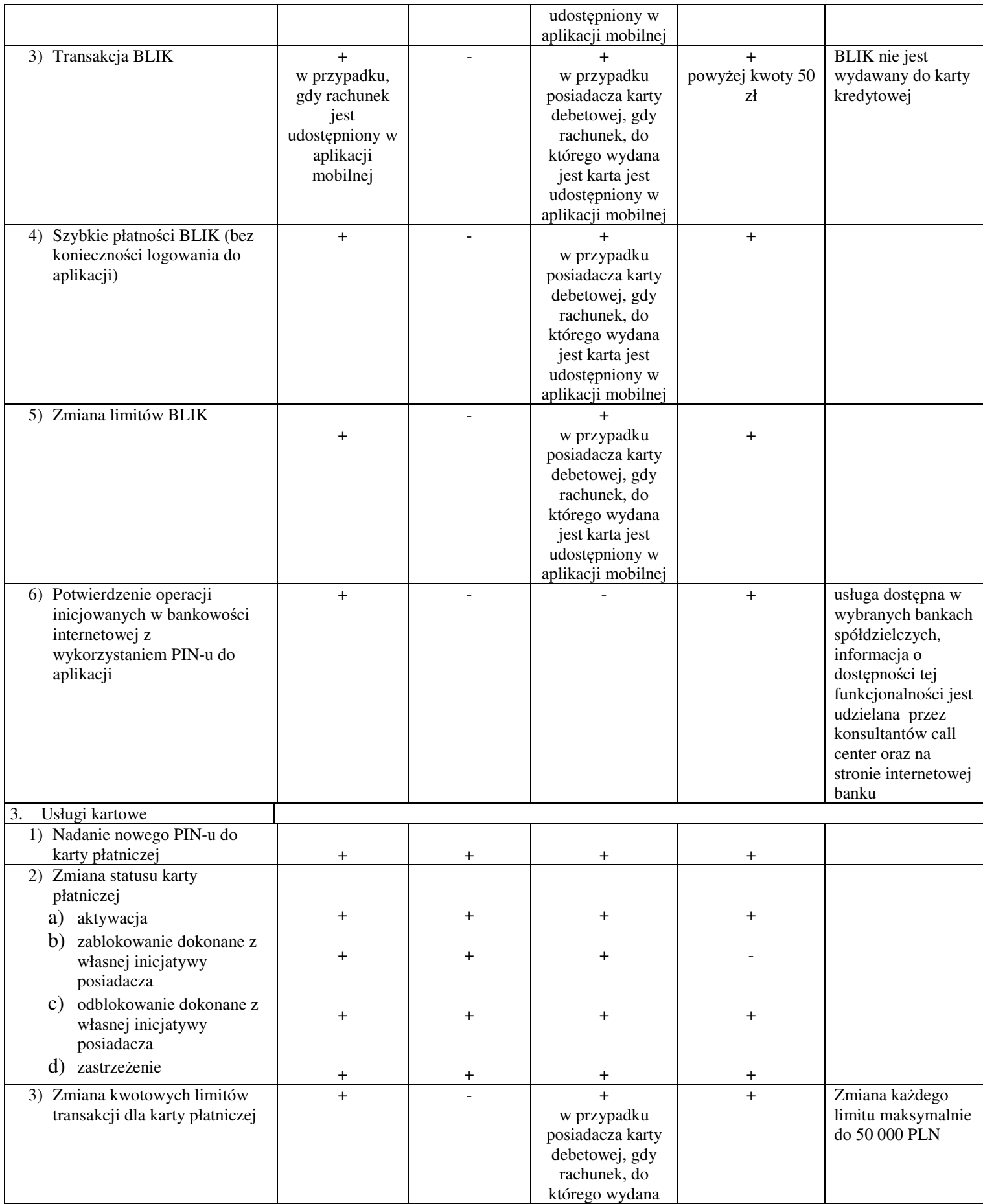

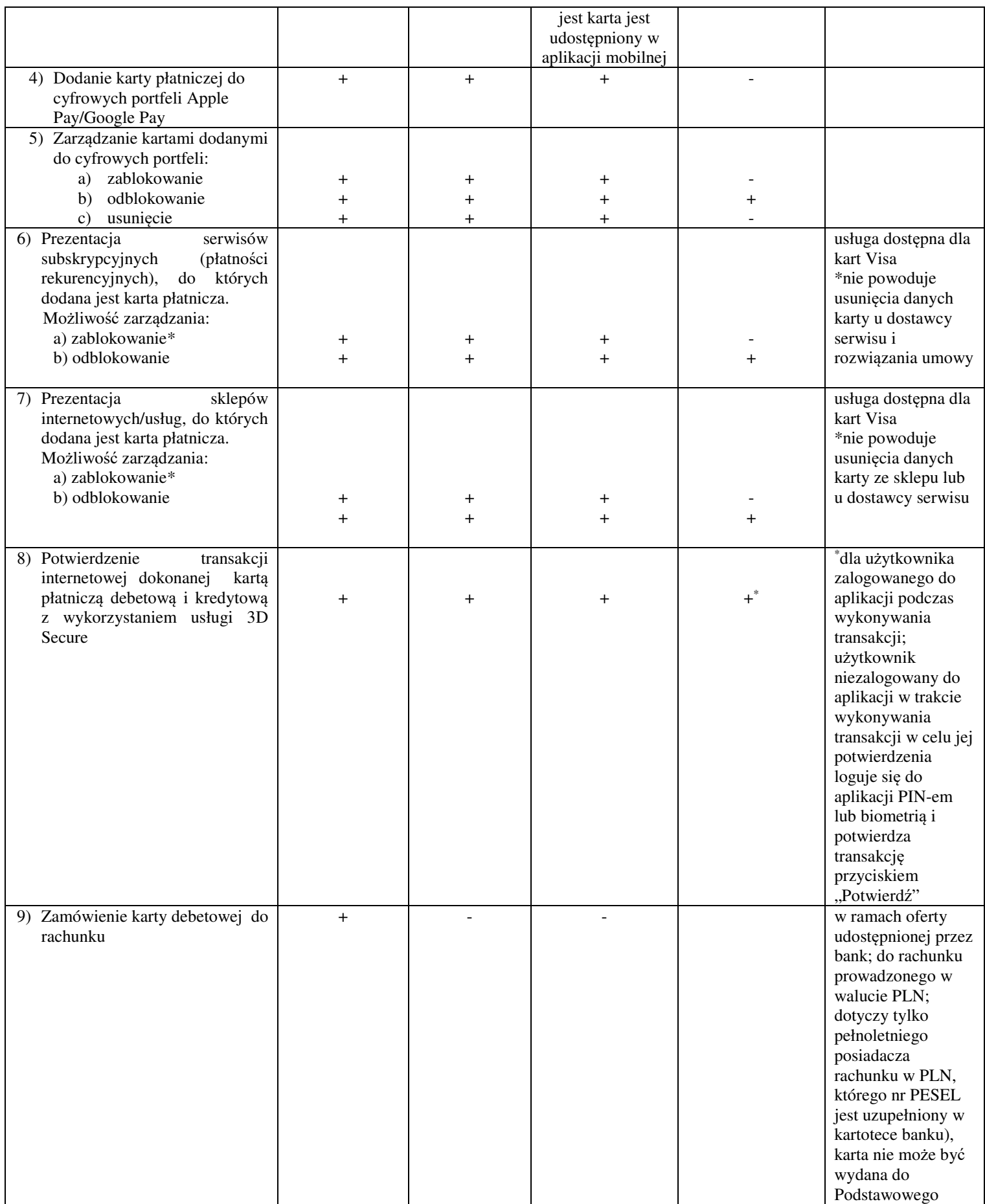

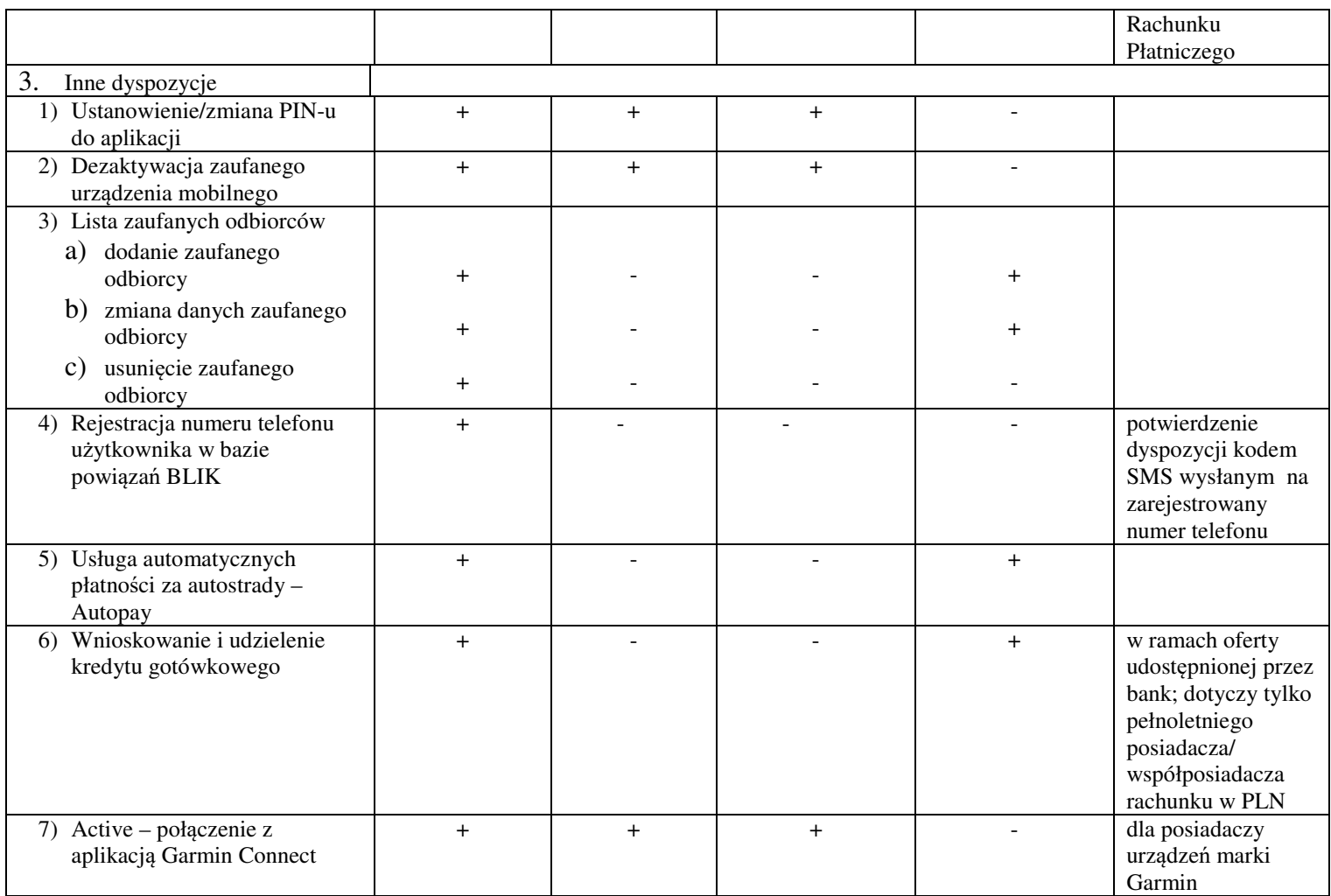